# Cheatography

## Javascript Cheat Sheet by [sathiyapriyan\\_j](http://www.cheatography.com/sathiyapriyan-j/) via [cheatography.com/182774/cs/39201/](http://www.cheatography.com/sathiyapriyan-j/cheat-sheets/javascript)

#### 01 . Into to javascrtipt

• Js is a plAnd it allows developers to add dynamic and interactive effects to any webpage.

• We also use it to manipulate the content or the CSS, load data from remote servers ,and really build entire applications in the browser,

• There has been a huge update to the language in 2015, which is officially called ES2015, but most people just call it ES6,

#### Conditional operator

syntax: condition:true statement : false statement const age =  $88;$ age  $>= 18$  ? consol e.1 og( "you can") :conso ‐ le.l og ("you wont ");

#### Template literals

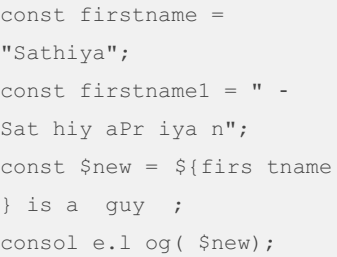

immutable

```
Template literals - use varible in
a string , use multiple line is
easy
```
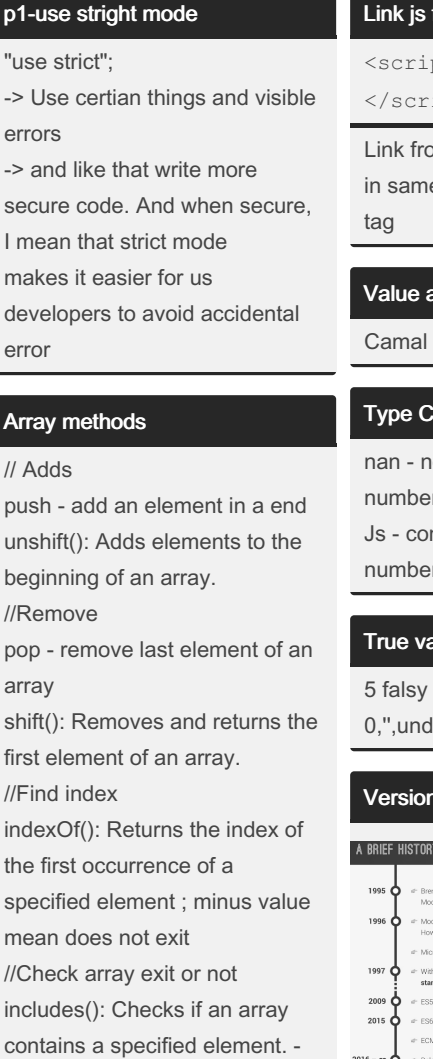

### file

pt src="index.js"> ipt>

om another page, Script e page simple use script

#### nd variable

case

#### onversion and Coercion

ot a valid number or not a number nvert only string, boolen, r not other type

#### aluse and false value

values in js

lefined, null, nan

#### of javascript

#### Y OF JAVASCRIPT

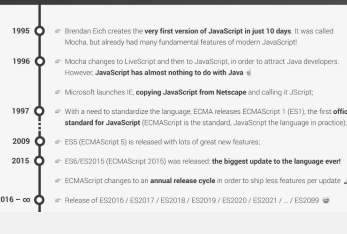

#### p2-Function declaration and expression

```
"use strict";
// Function declar ation
function calAge 1(b ‐
irt hYear) {
    const age = 2029 -birthYear;
    return age;
}
consol e.l og( cal Age ‐
1(2 003));
```
### p2-Function declaration and expression (cont)

> // Anonymous function expressions is a vaule const me = function (birthYear) { const age = 2029 - birthYear; return age;

#### Object

};

```
// and it's called the
object literal Syntax
const spObject = {
    fir stName: " sat ‐
hiy a",
    las tName: " sp",
   age: 27,
    des tin ita tion:
" stu den t",
    habits: ["pr odu ‐
cti vit y", "time
manage men t"],
};
```
**N** arrays there is no way of giving these elements a name. Arroleso we can't reference them by name, but only by their order [numbe](https://cheatography.com/uploads/sathiyapriyan-j_1686641632_Screenshot%20from%202023-06-13%2003-33-21.png)r in which they appear in the array.

So we solve that problem we have another data structure in JavaScript, which is object

object is for unstructured data array is for ordered data

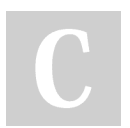

By sathiyapriyan\_j

Published 13th June, 2023. Last updated 14th June, 2023. Page 1 of 2.

Sponsored by ApolloPad.com Everyone has a novel in them. Finish Yours! <https://apollopad.com>

[cheatography.com/sathiyapriyan-j/](http://www.cheatography.com/sathiyapriyan-j/)

# Cheatography

# Javascript Cheat Sheet by [sathiyapriyan\\_j](http://www.cheatography.com/sathiyapriyan-j/) via [cheatography.com/182774/cs/39201/](http://www.cheatography.com/sathiyapriyan-j/cheat-sheets/javascript)

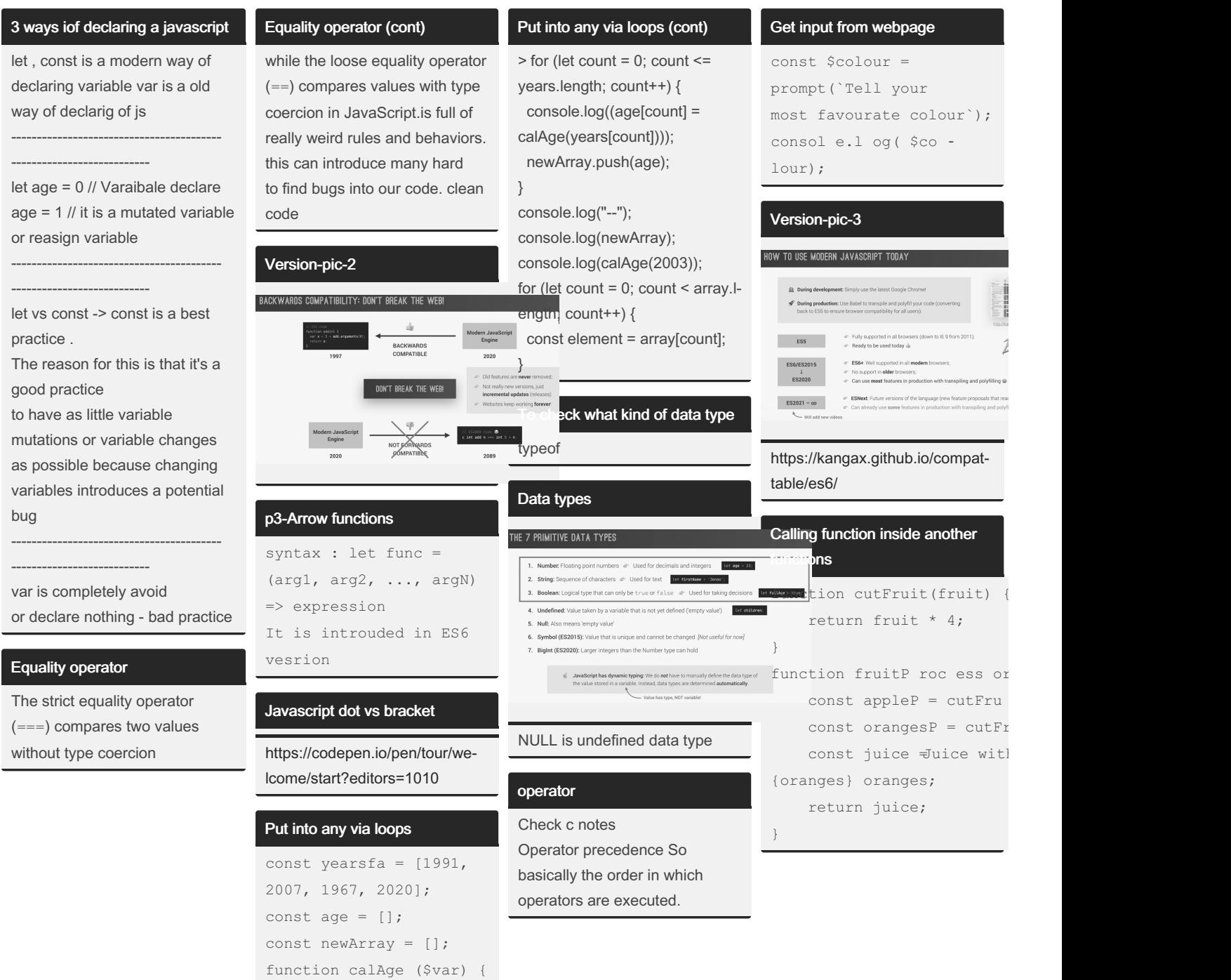

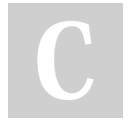

By sathiyapriyan\_j

[cheatography.com/sathiyapriyan-j/](http://www.cheatography.com/sathiyapriyan-j/)

}

Published 13th June, 2023. Last updated 14th June, 2023. Page 2 of 2.

return 2023 - \$var;

Sponsored by ApolloPad.com Everyone has a novel in them. Finish Yours! <https://apollopad.com>